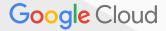

# Machine Learning at Scale TensorFlow in the Cloud

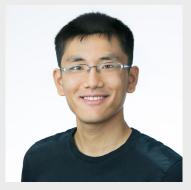

Yufeng Guo
Developer Advocate
@YufengG
yufengg.com

# Machine Learning is using many examples to answer questions

# Training

many examples

# Prediction

answer questions

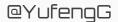

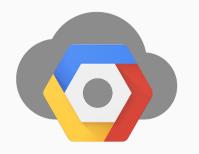

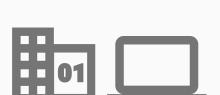

# Training

many examples

# Prediction

answer questions

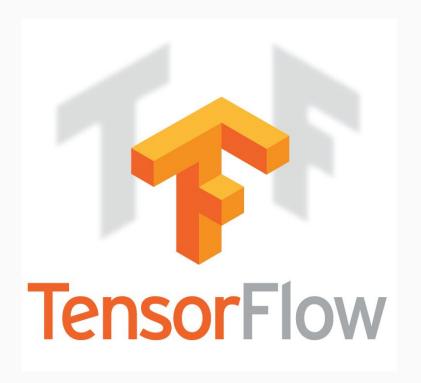

- Fast, flexible, and scalable open-source machine learning library
- For research and production
- Distributed training and serving predictions
- Apache 2.0 license

https://research.googleblog.com/2016/11/celebrating-tensorflows-first-year.html

Google Cloud @YufengG

A multidimensional array.

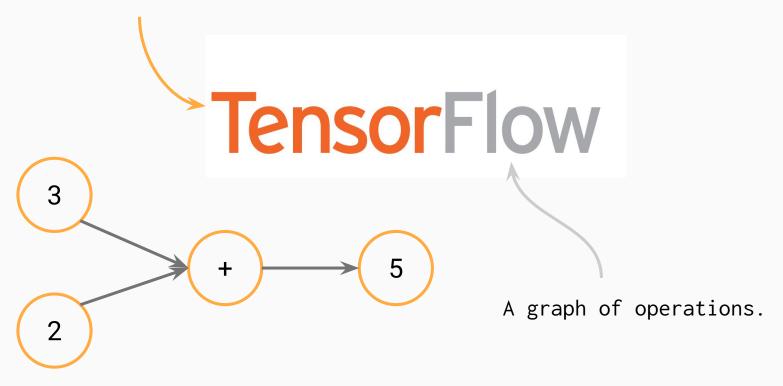

#### TensorFlow Supports Many Platforms...

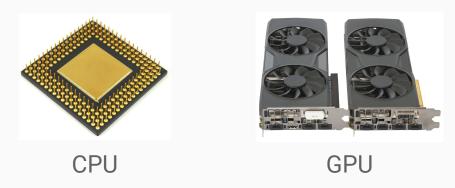

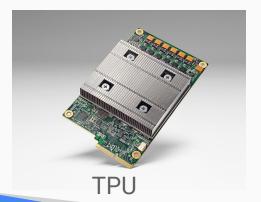

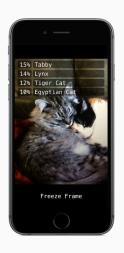

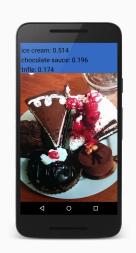

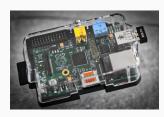

Android

iOS

Raspberry Pi

@YufengG

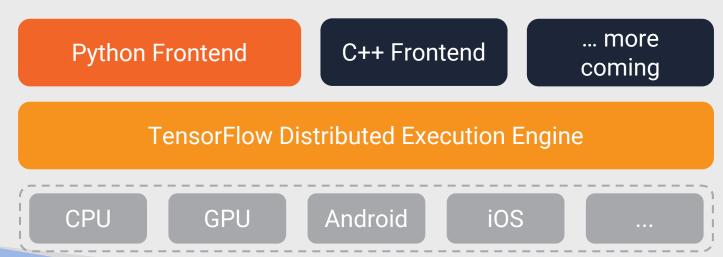

@YufengG

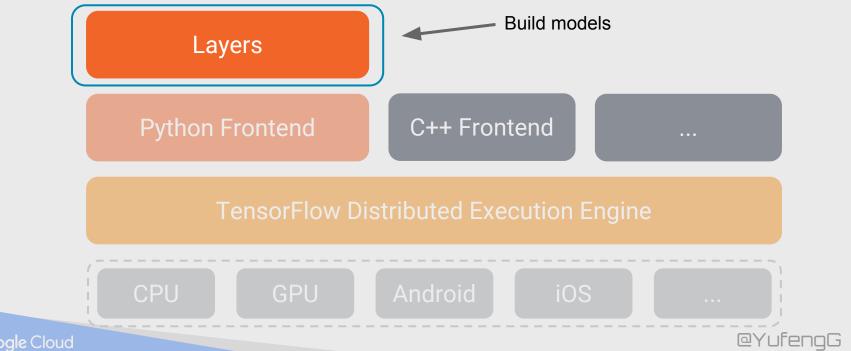

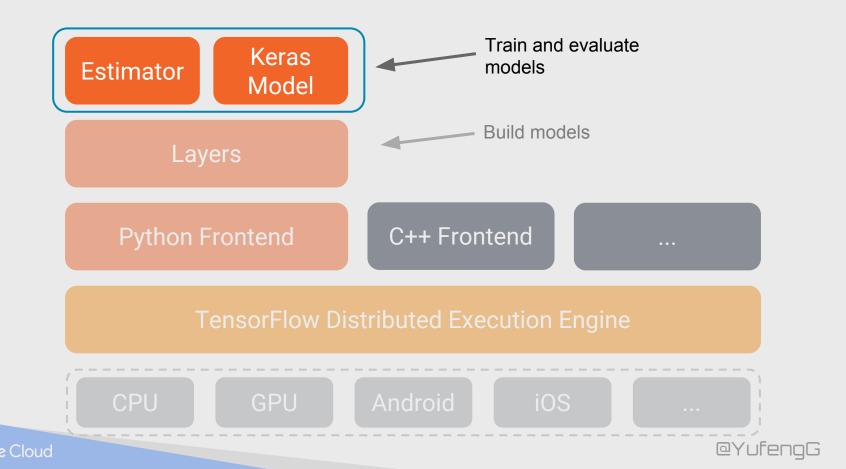

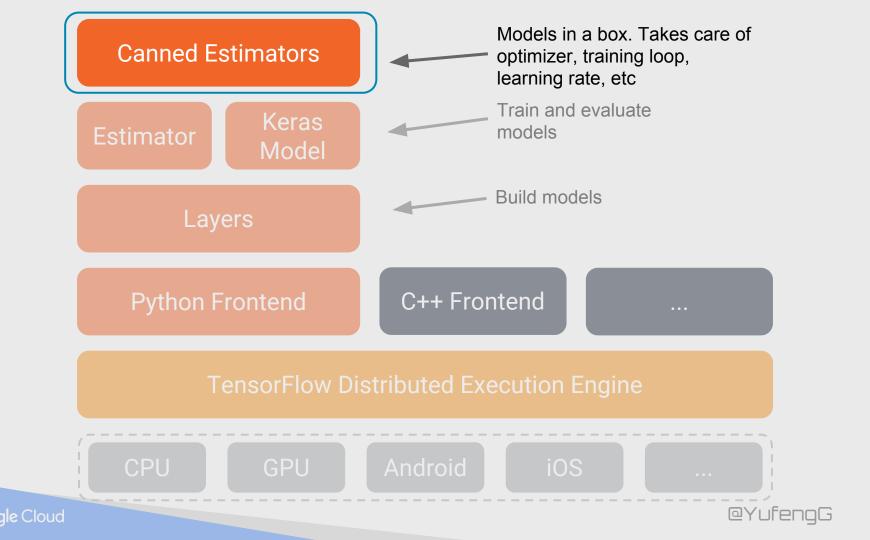

```
area = real_valued_column("square_foot"),
rooms = real_valued_column("num_rooms"),
zip_code = sparse_column_with_integerized_feature("zip_code",
10000)
classifier = DNNClassifier(
    feature_columns=[area, rooms, embedding_column(zip_code, 8)],
    hidden_units=[1024, 512, 256, 128])
classifier.fit(train_input_fn)
results = classifier.evaluate(eval_input_fn)
print(results)
```

```
classifier = DNNLinearCombinedRegressor(
    linear_feature_columns=[area, rooms, embedding_column(zip_code, 8)],
    linear_optimizer=tf.train.FtrlOptimizer(learning_rate=0.01,
                                    l2_regularization_strength=0.1),
   dnn_feature_columns=[real_valued_column(area),
                         real_valued_column(rooms)]
   dnn_optimizer=tf.train.AdagradOptimizer(learning_rate=0.01,
                                    initial_accumulator_value=0.1),
   dnn_activation_fn=tf.nn.relu,
   dnn_dropout = 0.5,
    gradient_clip_norm=0.1,
    hidden_units=[1024, 512, 256, 128])
classifier.fit(train_input_fn)
classifier.evaluate(eval_input_fn)
```

# <Storytime>

#### Motivation - a "magical" food app

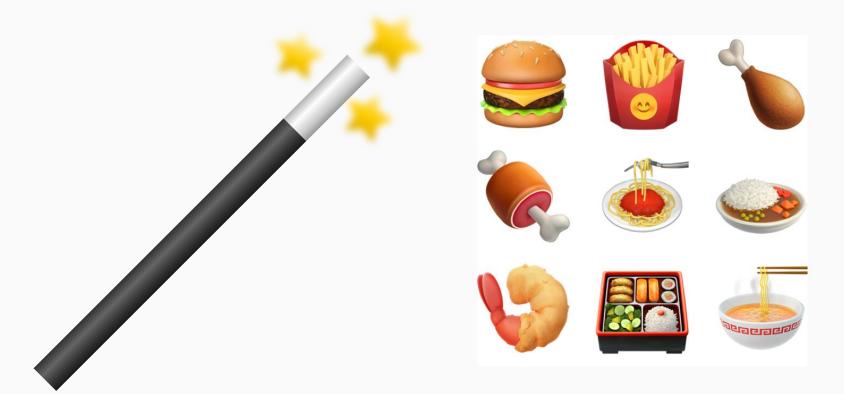

#### Just Launch and Iterate

- Naive character matching
- Say "Fried chicken"
- Get "Chicken Fried Rice"
- Oops. Now what?
- Machine learning to the rescue!

#### v2.0: **memorize** all the things!

Train a linear TF model

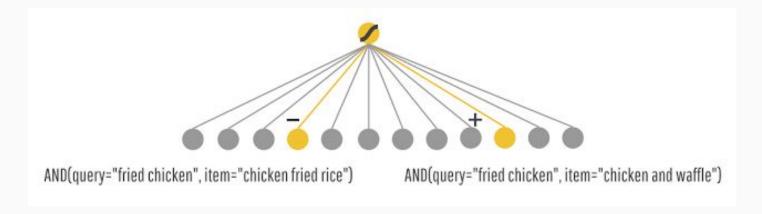

Your app is gaining traction!

#### **Problem:** Your users are bored!

- Show me similar, but different food

Your users are picky

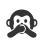

#### v3.0: More generalized recommendations for all

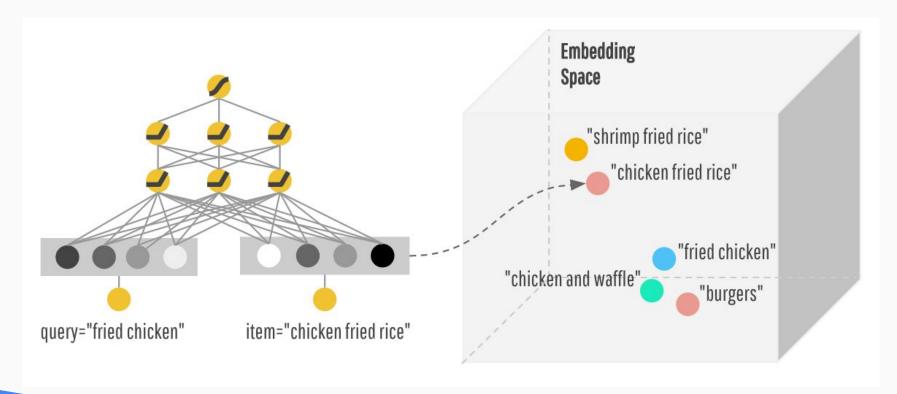

#### No good deed goes unpunished

- Some recommendations are "too general"
  - Irrelevant dishes are being sent
- Your users are still picky

#### No good deed goes unpunished

- 2 types of requests: specific and general
- "iced decaf latte with nonfat milk" != "hot latte with whole milk"
- "seafood" or "italian food" or "fast food"
- How to balance this?

#### v4.0: Why not both?

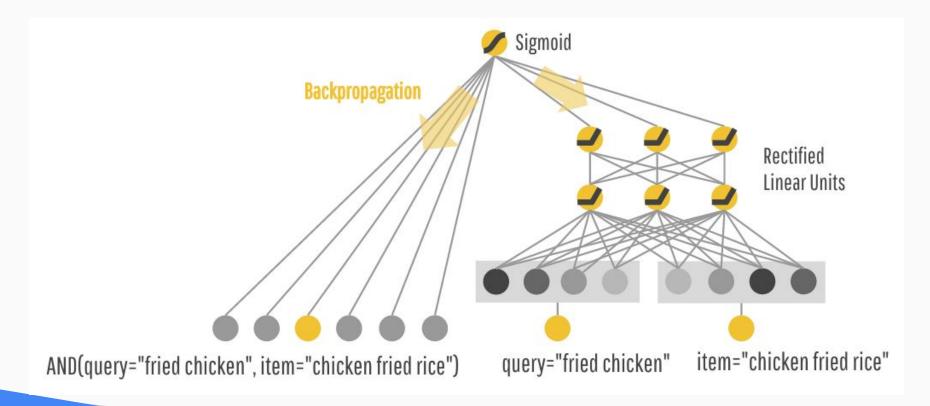

## Wide & Deep

memorization relevance

generalization diversity

#### Wide and Deep

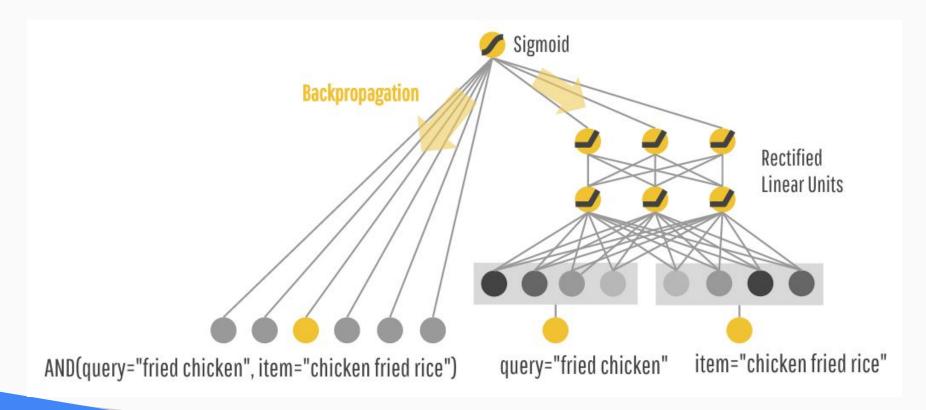

# </Storytime>

- Task: predict whether the household has an annual income of over \$50K
- Over 32k training examples
- Extracted from the 1994 US Census by Barry Becker.

| Column Name    | Туре        | Description                                                                                           |
|----------------|-------------|----------------------------------------------------------------------------------------------------|
| age            | Continuous  | The age of the individual                                                                             |
| workclass      | Categorical | The type of employer the individual has (government, military, private, etc.).                        |
| fnlwgt         | Continuous  | The number of people the census takers believe that observation represents (sample weight). Not used. |
| education      | Categorical | The highest level of education achieved for that individual.                                          |
| education_num  | Continuous  | The highest level of education in numerical form.                                                     |
| marital_status | Categorical | Marital status of the individual.                                                                     |

| Column Name  | Туре        | Description                                                         |
|--------------|-------------|---------------------------------------------------------------------|
| occupation   | Categorical | The occupation of the individual.                                   |
| relationship | Categorical | Wife, Own-child, Husband, Not-in-family, Other-relative, Unmarried. |
| race         | Categorical | White, Asian-Pac-Islander, Amer-Indian-Eskimo, Other, Black.        |
| gender       | Categorical | Female, Male.                                                       |
| capital_gain | Continuous  | Capital gains recorded.                                             |
| capital_loss | Continuous  | Capital Losses recorded.                                            |

| Column Name    | Туре        | Description                                                                      |
|----------------|-------------|----------------------------------------------------------------------------------|
| hours_per_week | Continuous  | Hours worked per week.                                                           |
| native_country | Categorical | Country of origin of the individual.                                             |
| income_bracket | Categorical | ">50K" or "<=50K", meaning whether the person makes more than \$50,000 annually. |

### Wide & Deep

memorization relevance

generalization diversity

Sparse Categorical

Dense/Real Continuous

# To the code! bit.ly/widendeep-census

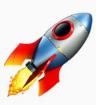

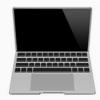

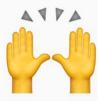

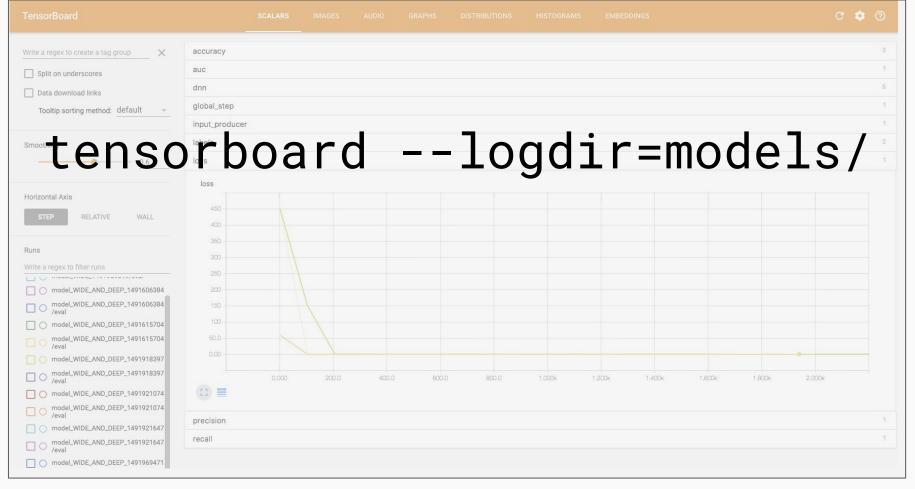

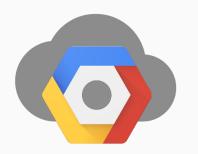

# Training

many examples Prediction

answer questions

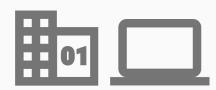

## What is Serving?

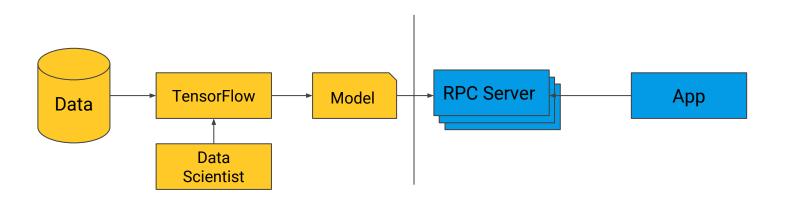

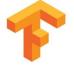

# What is TensorFlow Serving?

- C++ Libraries
  - TensorFlow model save / export formats
  - Generic core platform
- Binaries
  - Best practices out of the box
  - Docker containers, K8s tutorial
- Hosted Service across
  - Google Cloud ML Engine
  - Internal service

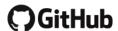

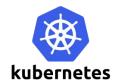

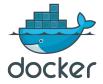

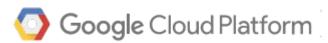

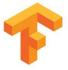

# Model Creation

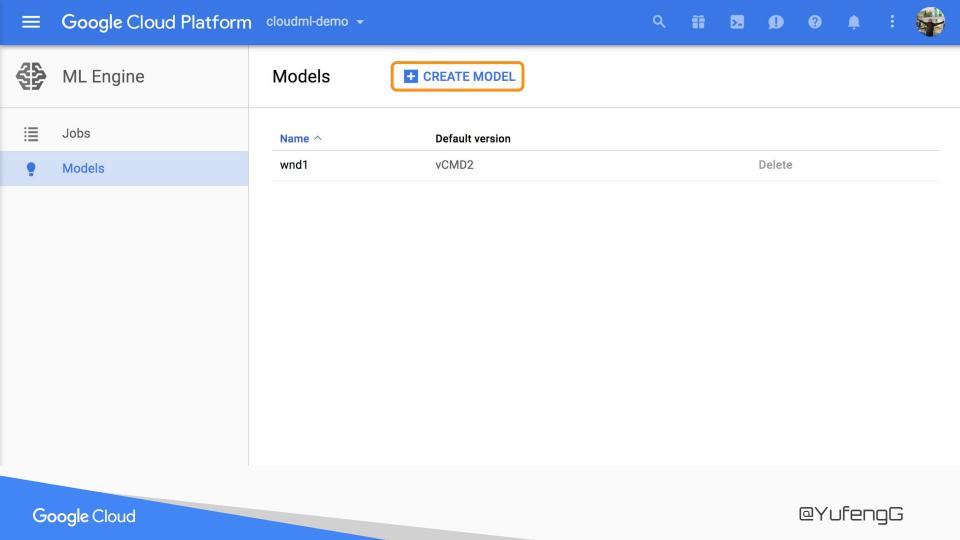

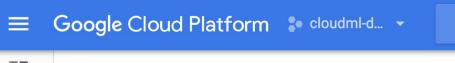

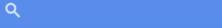

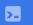

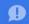

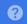

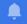

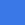

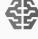

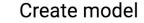

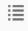

•

A model is a container for your model versions. After you create your model, train your first version from the command line and add it to Cloud Machine Learning Engine. Learn more

#### Model name

Model names must be unique within each project.

my\_model

Create Cancel

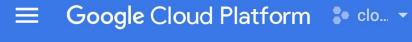

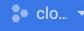

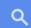

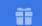

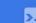

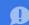

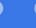

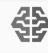

**ML** Engine

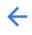

Model details

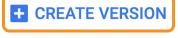

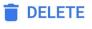

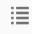

Jobs

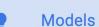

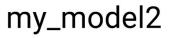

#### Versions

This model has no versions yet. Create at least one version to start using your model. Create a version

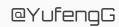

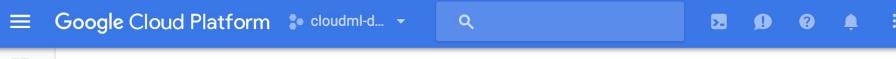

**Browse** 

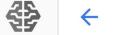

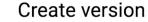

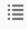

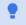

To create a new version of your model, submit a training job to the Cloud ML API and specify the output below. Learn more

#### Name

Name is permanent.

v1|

#### Source

Enter the Google Cloud Storage output path you specified in your training job.

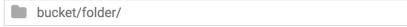

Create Cancel

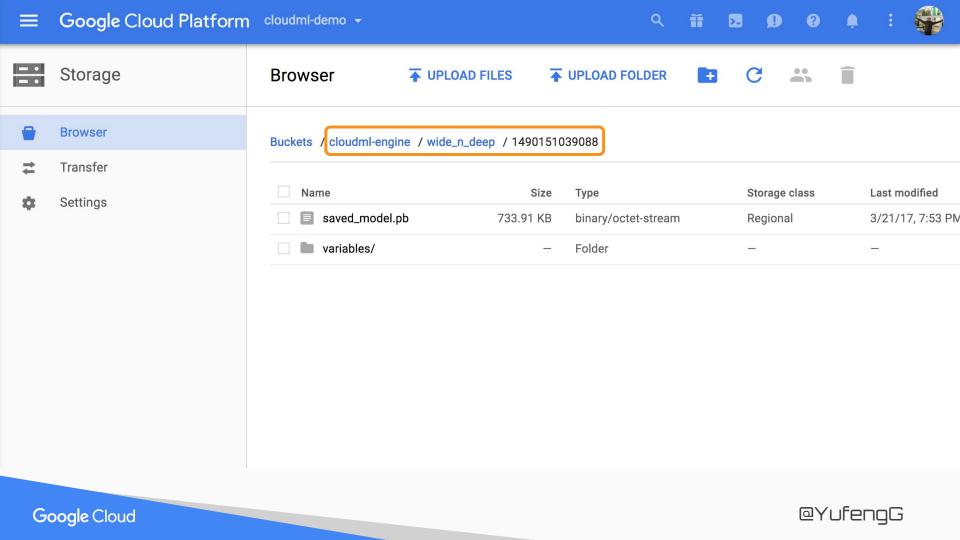

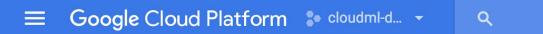

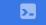

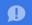

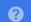

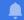

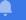

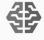

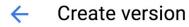

Utilities and r

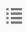

•

To create a new version of your model, submit a training job to the Cloud ML API and specify the output below. Learn more

#### Name

Name is permanent.

٧1

#### Source

Enter the Google Cloud Storage output path you specified in your training job.

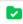

cloudml-engine/wide\_n\_deep/1490151039088/

Browse

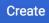

Cancel

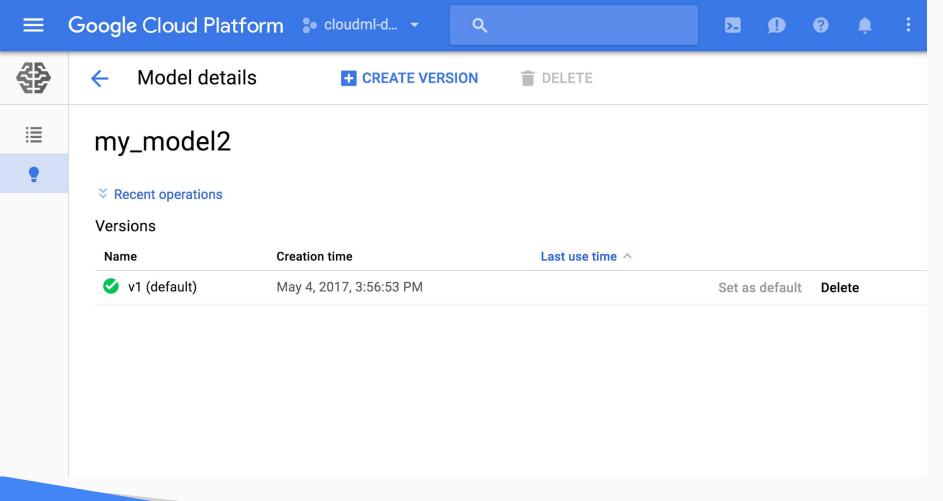

```
export MODEL_NAME='my_model'
gcloud ml-engine models --regions us-central1 create $MODEL_NAME
```

```
export MODEL_NAME='cloudwnd'
export VERSION_NAME='learn_runner_standard'
export DEPLOYMENT_SOURCE='gs://cloudml-engine/widendeep_yufeng
g_20170410_164903/model_WIDE_AND_DEEP_1491857627/export/Servo/
1491857907860'

$ gcloud ml-engine versions create $VERSION_NAME --model
$MODEL_NAME --origin $DEPLOYMENT_SOURCE
Creating version (this might take a few minutes).....
```

# Instance Prediction

```
"age": 25,
                                        "age": 42,
  "workclass": " Private",
                                        "workclass": "
  "education": " 11th",
                                      Self-emp-inc",
  "education_num": 7,
                                        "education": " HS-grad",
  "marital_status": "
                                        "education_num": 9,
Never-married",
                                        "marital_status": "
  "occupation": "
                                      Married-civ-spouse",
Machine-op-inspct",
                                        "occupation": "
  "relationship": "
                                      Exec-managerial",
Own-child",
                                        "relationship": " Husband",
  "race": " Black",
                                        "race": " White",
  "gender": " Male",
                                        "gender": " Male",
  "capital_gain": 0,
                                        "capital_gain": 5178,
  "capital_loss": 0,
                                        "capital_loss": 0,
  "hours_per_week": 40,
                                        "hours_per_week": 50,
  "native_country": "
                                        "native_country": "
United-States"
                                      United-States"
```

```
$ gcloud ml-engine predict --model wnd1 --version vCMD2 --json-instances census.json
CLASSES LOGISTIC LOGITS PROBABILITIES
0 [0.005143760237842798] [-5.2648138999938965] [0.9948562383651733, 0.005143760237842798]
1 [0.8839852213859558] [2.0307230949401855] [0.1160147413611412, 0.8839852213859558]
```

# PROBABILITIES [0.9948562383651733, 0.005143760237842798] [0.1160147413611412, 0.8839852213859558]

@YufenqG

```
"probabilities": [
 0.11601490527391434
 0.8839850425720215
"logits": [
 2.030721426010132
"classes": 1,
"logistic": [
 0.8839850425720215
```

```
"probabilities": [
 0.9948562383651733,
 0.005143760237842798
"logits": [
 -5.2648138999938965
"classes": 0,
"logistic": [
 0.005143760237842798
```

### Training

many examples

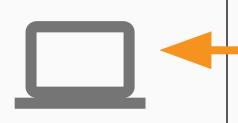

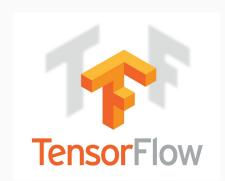

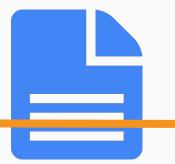

### Prediction

answer questions

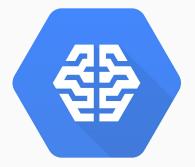

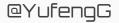

## Training

many examples

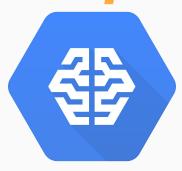

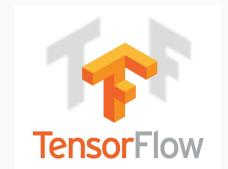

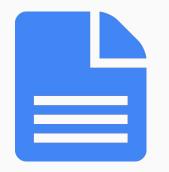

### Prediction

answer questions

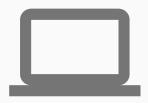

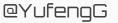

## Training

many examples

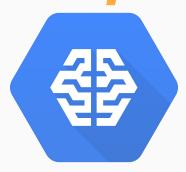

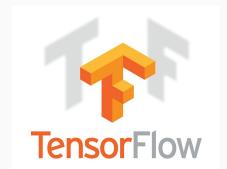

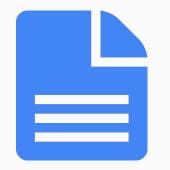

### Prediction

answer questions

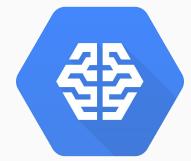

### Thank you!

@YufengG
yufengg.com

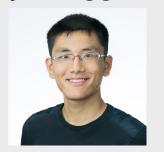

### Resources:

Cloud Machine Learning Engine cloud.google.com/ml-engine

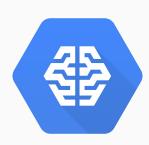

TensorFlow tensorflow.org

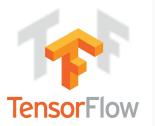

To the code!
bit.ly/widendeep-census
bit.ly/widendeep-code

The End